# **GAUTENG DEPARTMENT OF EDUCATION SENIOR CERTIFICATE EXAMINATION**

**COMPUTER STUDIES SG (Second Paper: Theory)**

**FEB / MAR 2006**

#### **TIME: 3 hours**

**MARKS: 150**

#### **INSTRUCTIONS:**

- Answer ALL the questions.
- This paper consists of 16 pages. Please check that your paper is complete.

### **QUESTION 1**

#### **BINARY LOGIC**

1.1 Simplify the following expression:

 $A.A' + (B + B')$  (3)

(Note that it is not necessary to know the values of A or B to answer this question. Show all steps.)

- 1.2 Consider the following function:  $F(x, y, z) = x'y + (y + z)'$ . Determine the value of the function if  $x = 1$ ,  $y = 1$  and  $z = 0$ . (3)
- 1.3 The table below contains information about birds.

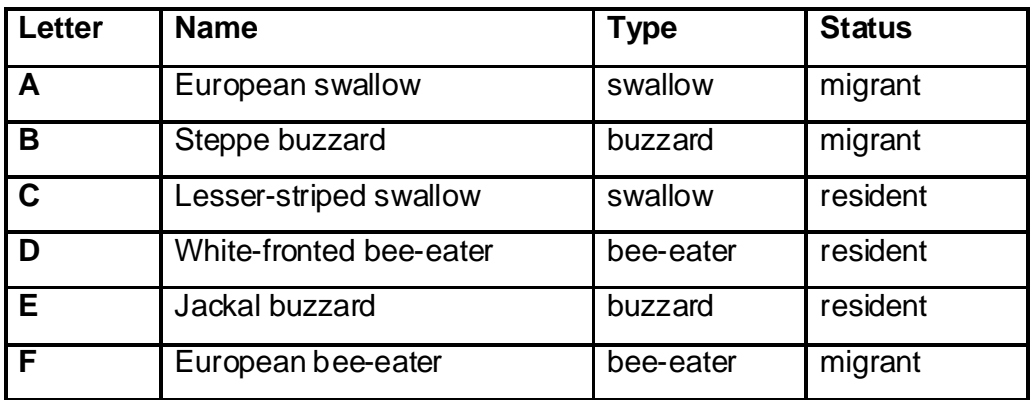

Write down the **letter/s** of the bird(s) which meet the following criteria:

- 1.3.1 swallow OR resident AND bee-eater
- 1.3.2 NOT swallow OR migrant (4)

# **QUESTION 2 COMPUTER ARCHITECTURE**

Johnny Screenbean bought himself a new computer, and a new Flash memory stick. He is wondering what must be plugged in where on his computer.

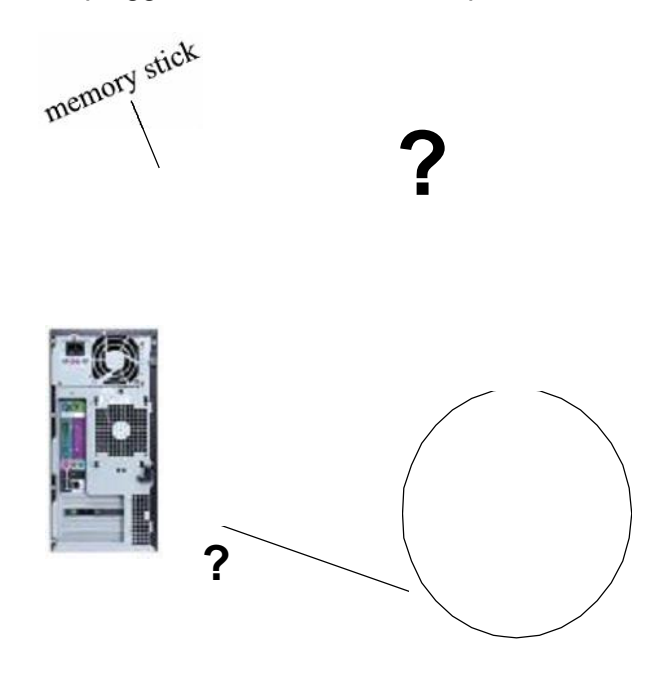

- 2.1 Johnny can plug his new memory stick into the USB port at the back of the computer. Name THREE other devices which can also be plugged into a USB port. (3)
- 2.2 Which one of the following would be a typical indication of the amount of data which can be stored on Johnny's memory stick?

A. 40 GB B. 256 MB C. 1.44 MB (1)

2.3 Two advantages of USB (Universal Serial Bus) are that it supports Plug and Play, and that it is "hot swoppable".

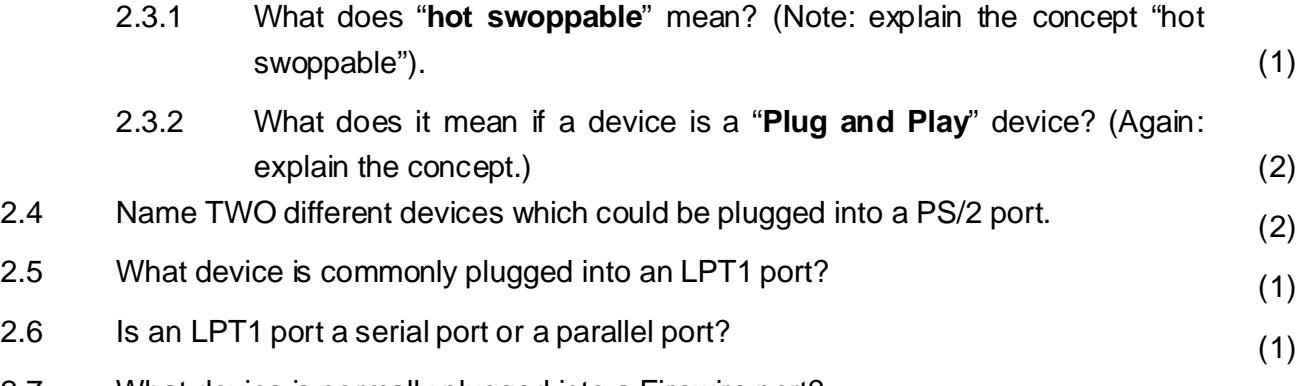

2.7 What device is normally plugged into a Firewire port? (1)

1........ Intel Pentium 4 2.6 GHz (800MHz FSB) 2........ MSI 6728 Neo2 Motherboard with 10/100 LAN 3........ 512 MB DDR RAM 4........ Geforce FX 5200 AGP 64MB 5........ 80GB IDE Drive ATA 6........ CD-Writer 52x24x52 7........ 1.44 Stiffy Drive 8........ Optical Mouse

Questions 2.8 – 2.11 refer to the specifications for Johnny's computer, as shown above.

2.8 Line 1 shows "2.6 GHz". Which one of the following sentences is correct?

- A. 2.6 GHz refers to the speed at which data is transferred inside the computer.
- B. 2.6 GHz refers to the speed at which the CPU processes instructions.
- C. 2.6 GHz indicates how much data can be stored on the hard drive. (1)
- 2.9 Line 3 shows "DDR RAM". Write down TRUE or FALSE for each of questions  $2.9.1 - 2.9.3$ .
	- 2.9.1 DDR RAM is used for the permanent storage of data.
	- 2.9.2 DDR RAM is a form of static RAM.
	- 2.9.3 DDR RAM transfers data at double the rate compared to SDRAM. (3)
- 2.10 The Geforce graphics card (line 4) is an AGP graphics card. It is also a 3-D video card.
	- 2.10.1 How does AGP help to improve the display of graphics on a computer? (1)
	- 2.10.2 3-D video cards have two components which are not found on standard video cards. Name these TWO components. (2)
- 2.11 Line 5 shows "80GB IDE Drive ATA".
	- 2.11.1 What component of the computer is referred to in this line? (1)

2.11.2 Name TWO characteristics of an IDE interface. (2)

The following questions are independent, and do not relate to Johnny's computer mentioned above.

- 2.12 The following list shows different types of memory:
	- A. Static RAM
	- B. Read Only Memory
	- C. Dynamic RAM
	- D. Virtual memory

For each of the sentences below, indicate which type of memory (A, B, C or D) applies to it. Write only the question number and a letter, for example: 2.12.8 E.

- 2.12.1 This memory needs to be refreshed in order to keep its contents.
- 2.12.2 This memory makes use of space on the hard disk.
- 2.12.3 This is used for cache memory.
- 2.12.4 This memory stores programs which are needed when a computer is started up.
- 2.12.5 This memory represents the largest amount of memory that is used in a computer.
- 2.12.6 There are new types of this memory which can actually be erased and changed by ultra-violet light or by software.
- 2.12.7 This memory is used to store data and instructions when there is not enough space in Dynamic RAM. (7)
- 2.13 Computers with cache memory can have level 1 or level 2 cache memory. Explain how cache memory is used to improve the overall performance of a computer. (2)
- 2.14 Adding cache memory was just one way of developing and improving processors. Name TWO other methods that were used to improve the performance of processors (CPUs). (2)

**[33]**

# **QUESTION 3 SYSTEM SOFTWARE**

3.1 Johnny's friend has given him this list of operating systems. Study the list and answer the questions which follow. (All answers for Questions 3.1.1 – 3.1.4 must be chosen from this list.)

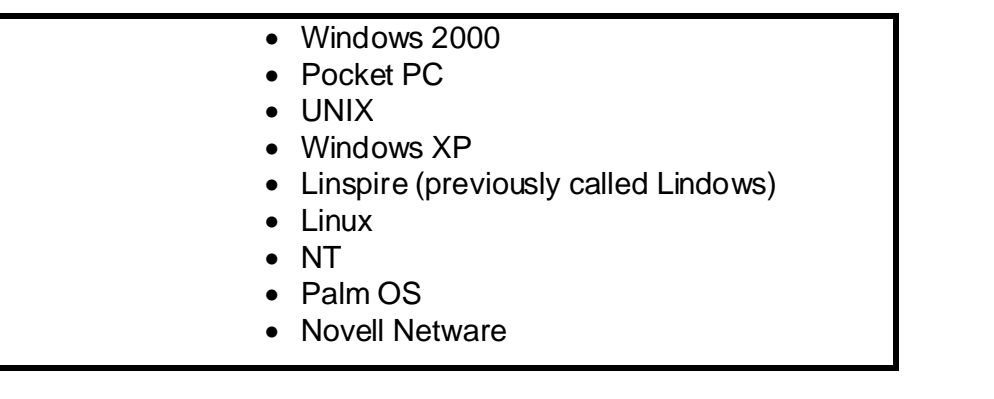

- 3.1.1 Apart from Windows 2000 or Windows XP, write down ONE other operating system which Johnny could use on his computer. (Johnny will be using his computer at home, and not linked to any other computers.)
- 3.1.2 Write down TWO operating systems which are open source and freely available.
- 3.1.3 Write down TWO operating systems which can be used on a PDA.
- 3.1.4 Name ONE operating system which is used in client-server networks. (6) 3.2 Name FOUR functions of an operating system. (4) 3.3 An operating system uses a directory to store information about each file on the hard disk. One detail stored is the size of the file. Name two other details that are stored about each file. (2) 3.4 When a computer is started up, the operating system is not loaded immediately. Another set of programs is the first to run at start-up time. This
	- 3.4.1 What is the name of this program (or set of programs)? (1)

set contains routines called POST, as well as other programs.

3.4.2 What is the function of the POST routines? (1)

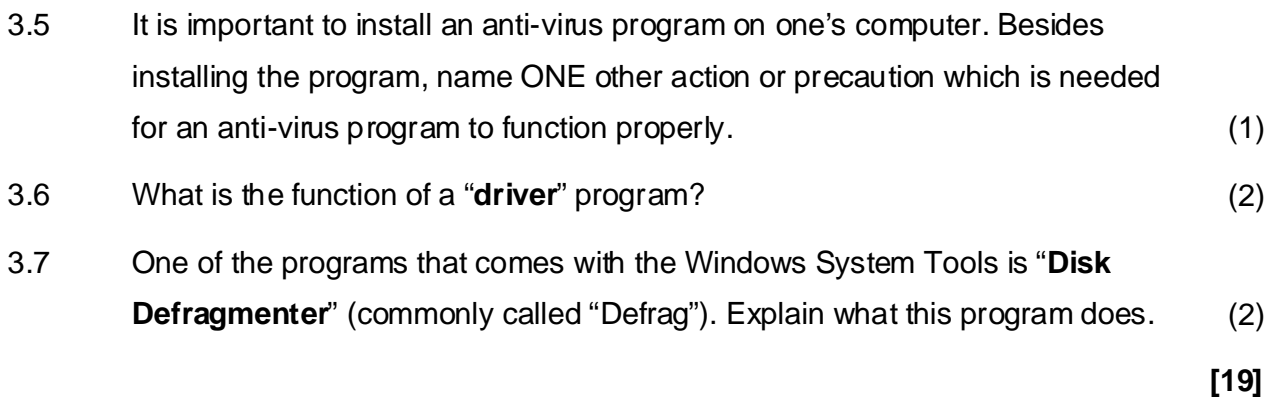

# **QUESTION 4 DATA COMMUNICATION**

- 4.1 We gain many advantages when linking computers in a network. Describe THREE of these advantages. (Please note: explain clearly in full sentences.) (3)
- 4.2 The acronym GAN is used to indicate a "Global Area Network".
	- 4.2.1 Give ONE example of a global area network that exists today. (1)
	- 4.2.2 "GAN" and "LAN" are two of a few three-letter acronyms used to describe networks. Name TWO others, and write in full what the acronym stands for. Use the table below to present your answers.

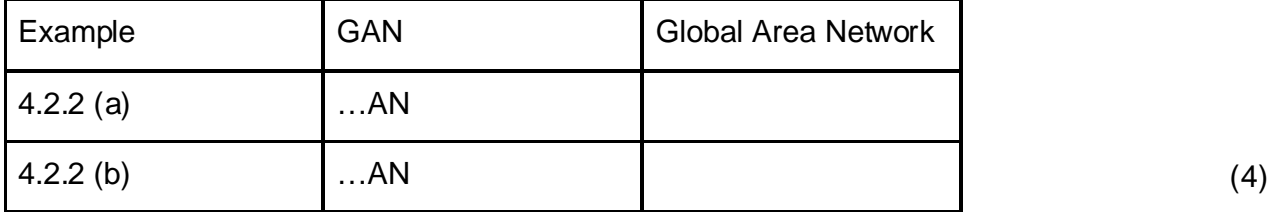

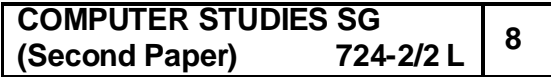

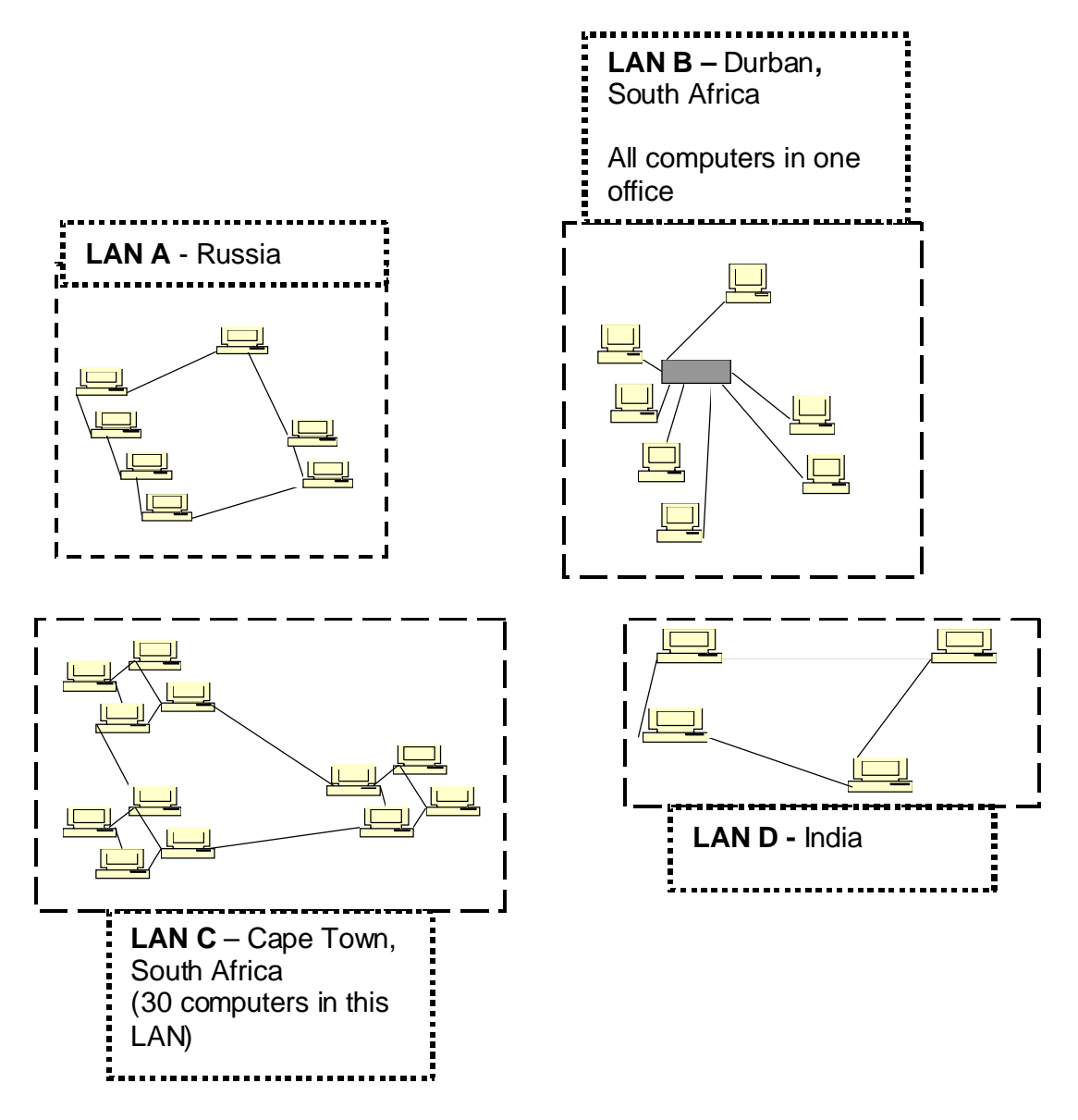

4.3 The computers in the sketch above are linked in a Global Area Network. Many different media are used to send data between these computers.

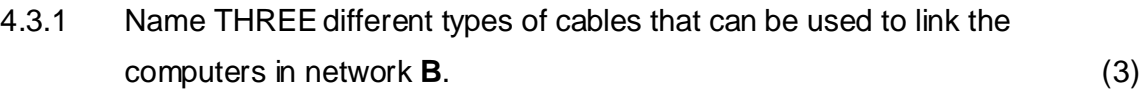

- data from computer  $\bf{A}$  to computer  $\bf{D}$ .  $(1)$ 4.3.2 Give ONE example of unbounded media that could be used to send
- 4.3.3 Tumelo is using infrared transmission to send data from his PDA to his printer. What other wireless medium could he use to send the data from the PDA to the printer? (1)

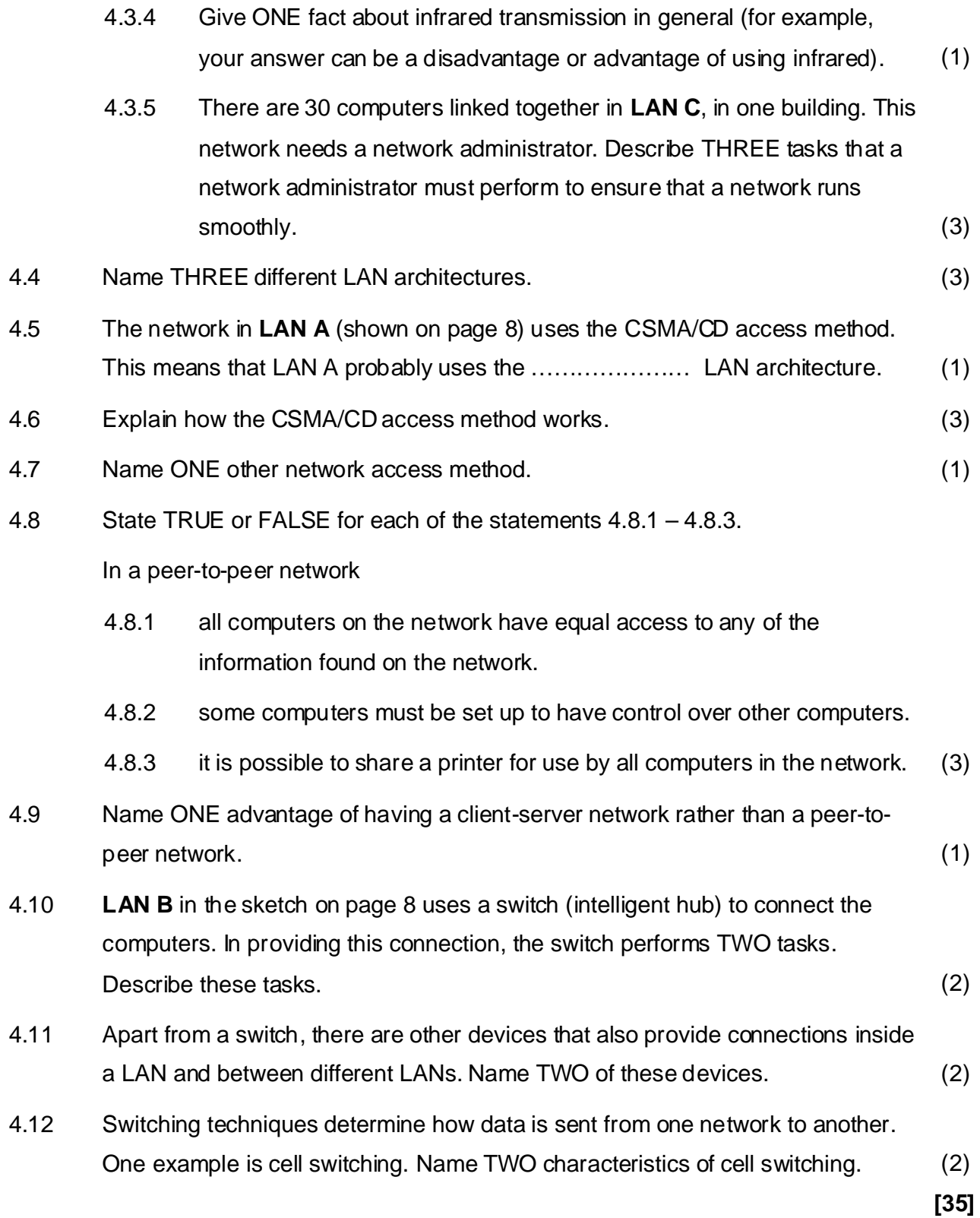

### **QUESTION 5**

## **INTERNET AND NEW TECHNOLOGY**

Below is an e-mail sent by Martin to his friends Amit and Lureshan. Study the e-mail and answer the questions which follow.

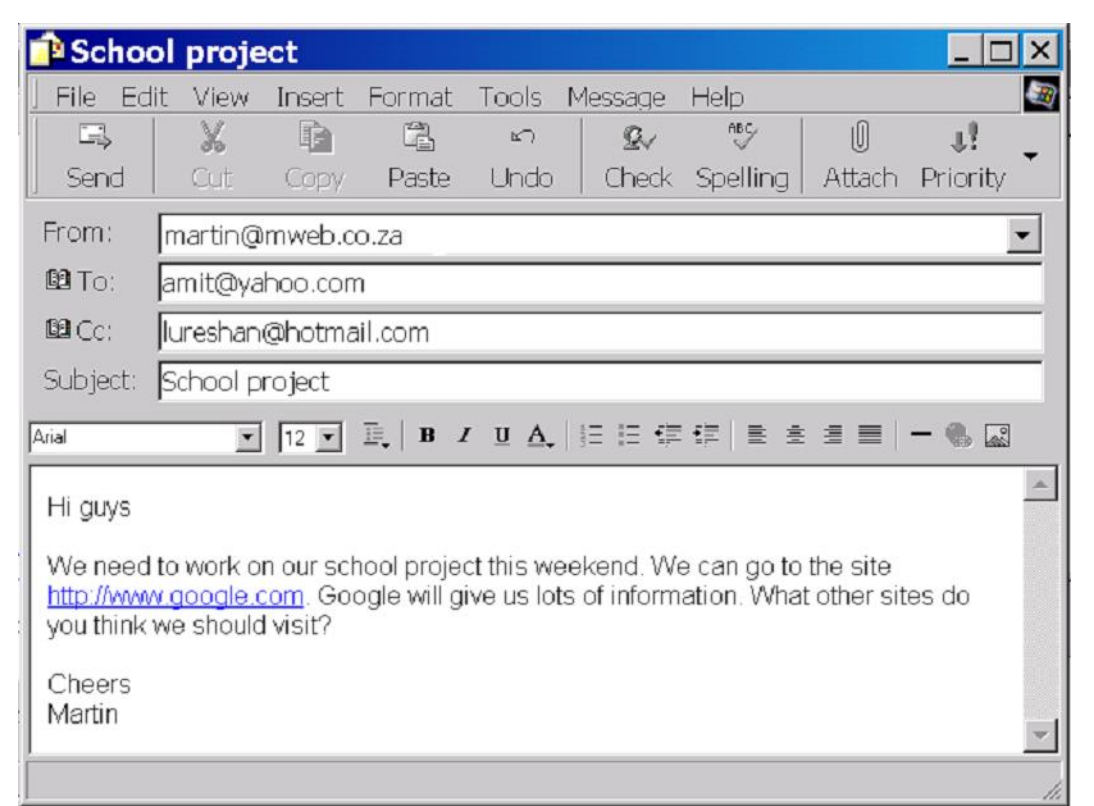

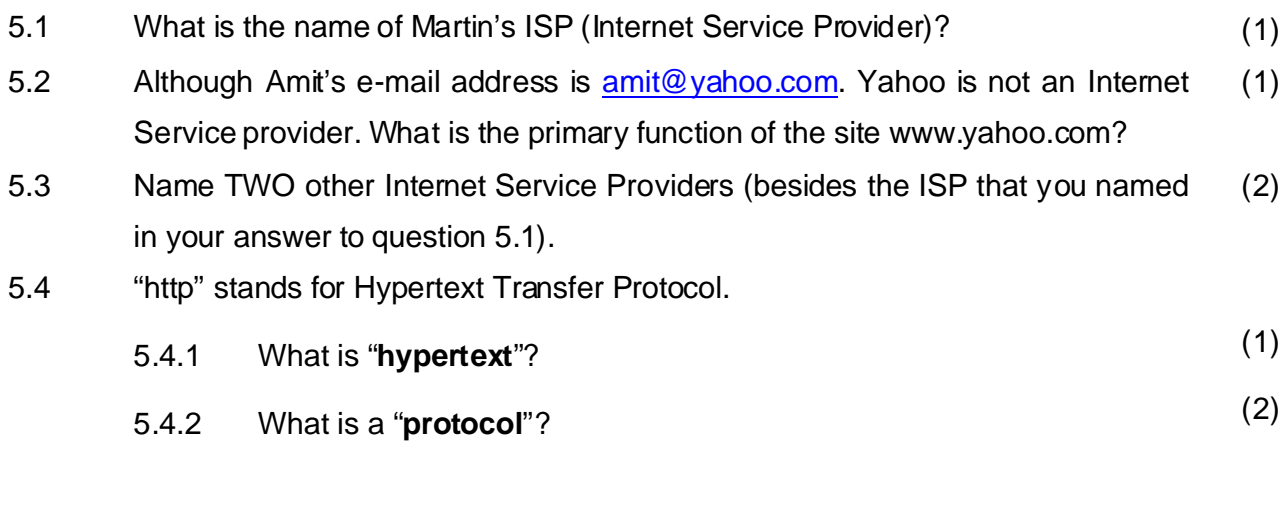

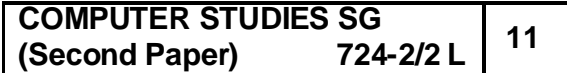

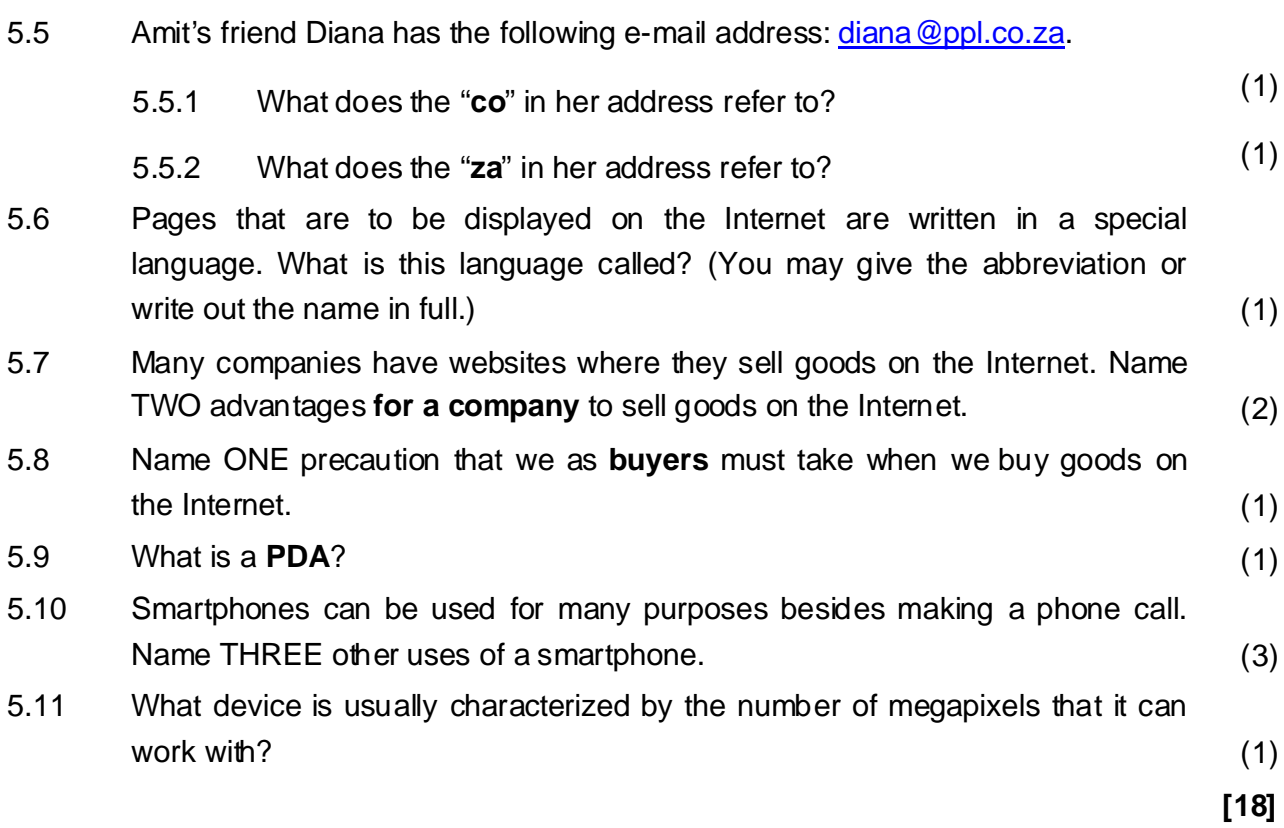

# **QUESTION 6**

### **SOCIAL IMPLICATIONS**

6.1 As a result of the use of computers, there are many types of jobs where fewer people are employed, or the job no longer exists. Name TWO such jobs, and describe the reasons why there have been these job losses. (To answer this question, copy the table below and fill in your answers.)

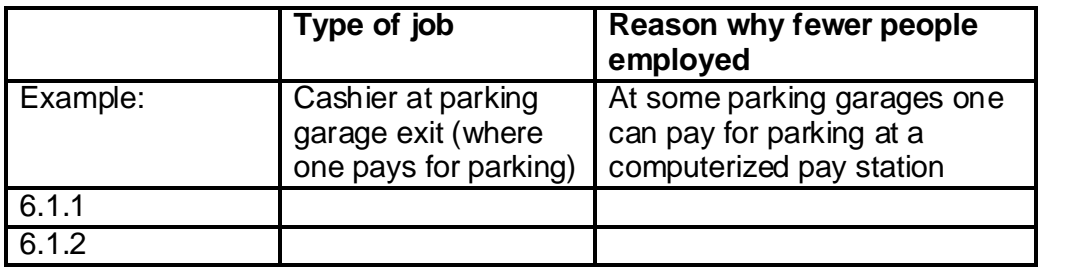

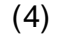

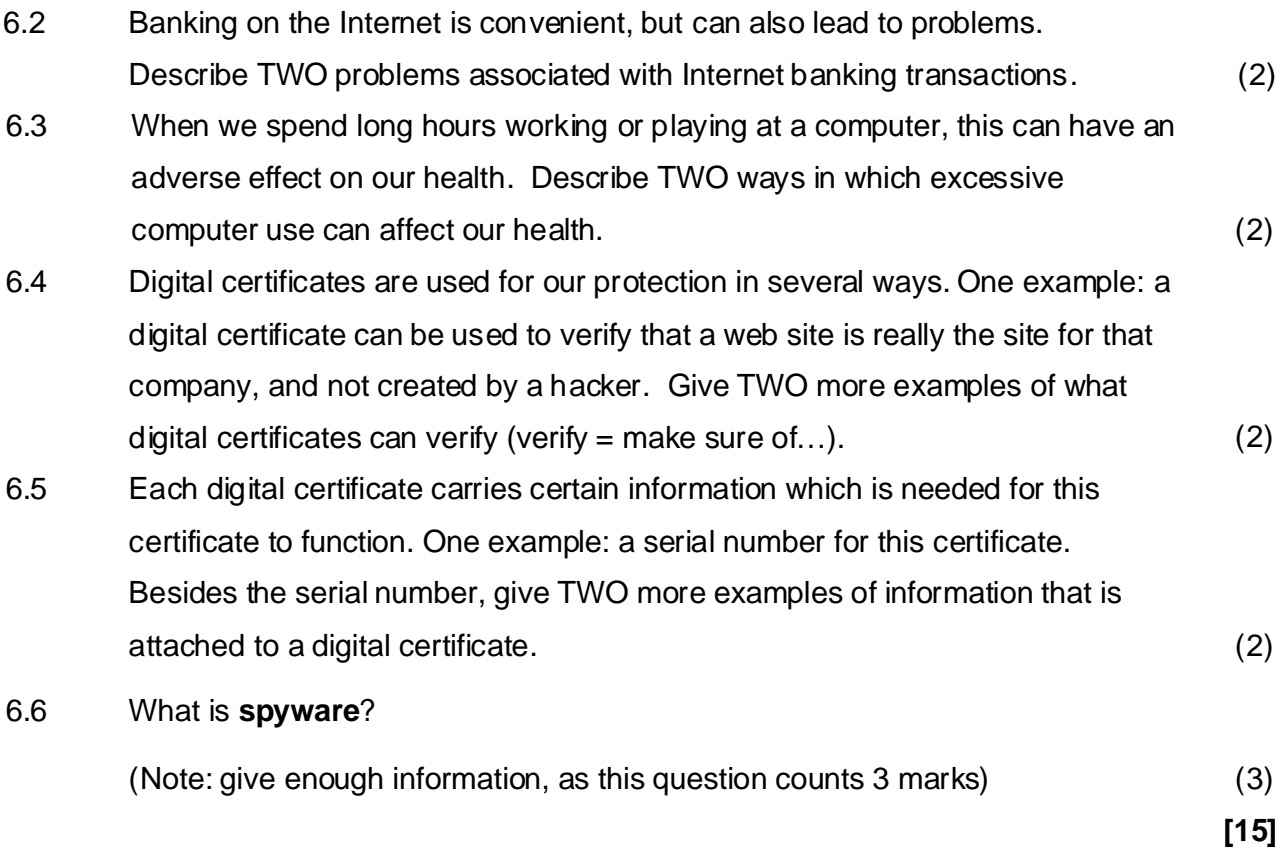

## **QUESTION 7**

## **APPLICATIONS AND PACKAGES**

- presentations program. Name ONE other type of program which also 7.1 7.1.1 Three types of programs which are included in the Microsoft Office Professional Suite are: a word processor, a spreadsheet, and a forms part of this Suite. (1) (1)
	- 7.1.2 Copy the table below in your answer book, and complete rows  $2 4$  so that there are TWO examples of each type of program. (To save time you may copy only the last three rows.)

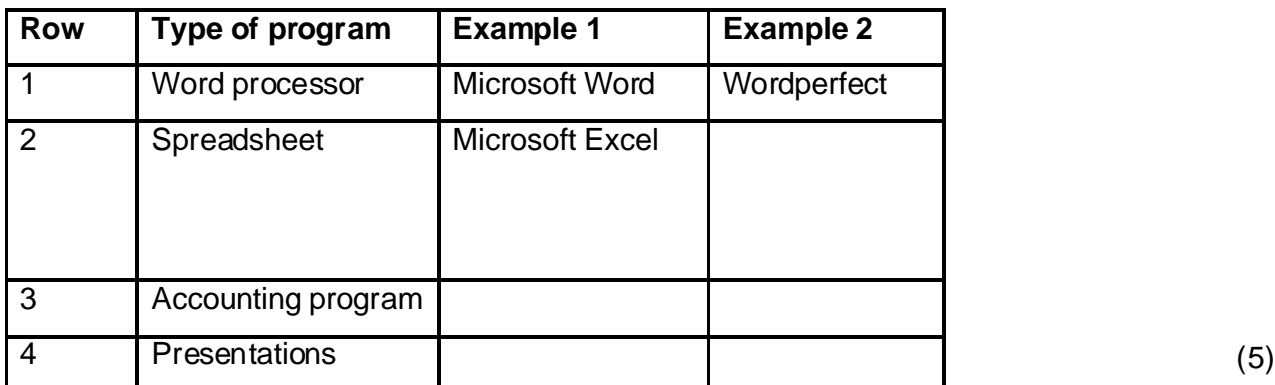

7.1.3 The Microsoft Office Premium Suite includes a program which is used specifically to create web pages. What is the name of this program? (1) 7.2 Xolile has her own swimming-pool company called "Clearwaters". Clearwaters makes, sells and installs swimming-pools. Appendix A on page 16 shows a letter that Xolile has typed.

> Identify the following in Xolile's letter. Write only the question number and the letter, e.g. 7.2.10 K.

- 7.2.1 Use of italics
- 7.2.2 Right-aligned text
- 7.2.3 Use of tabs (general, no decimal or centred settings)
- 7.2.4 Use of superscripts
- 7.2.5 Use of tab stops (decimal)
- 7.2.6 Use of tab stops (centered) (6)

7.3 Xoxile has typed another letter in a word processor. The letter almost fits onto one page.

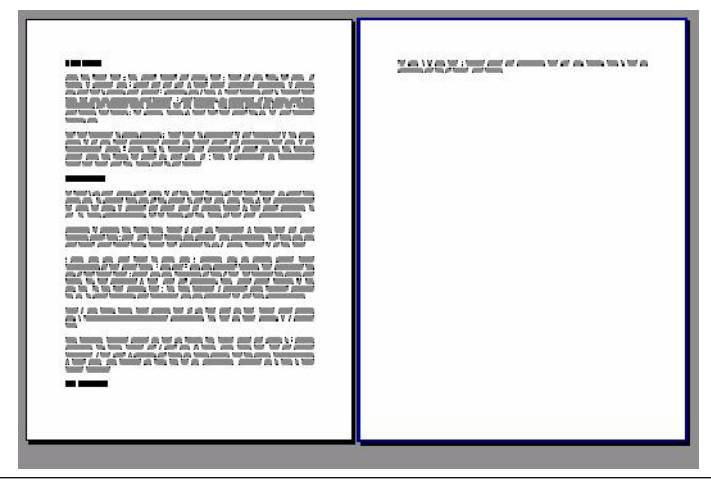

Name TWO actions that she can take in order to fit the letter onto one page,

**without changing or deleting any of the words or headings.**

(2)

7.4 Xolile was given the following file by a friend:

**Apool designs.pdf** 

Which one of the following programs can she use to open this file?

- A. Powerpoint
- B. Adobe Acrobat Reader
- C. Presentations
- D. Microsoft Word (1)

7.5 Xolile has typed the following data in a spreadsheet:

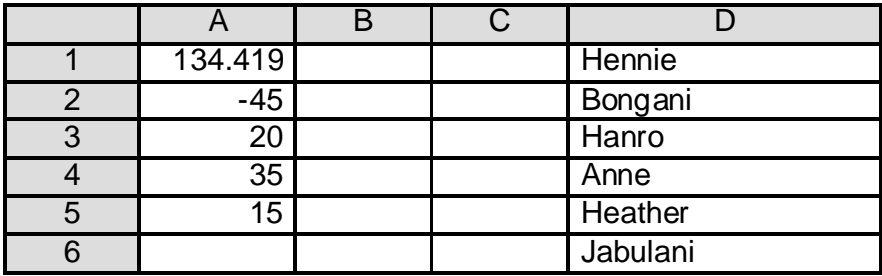

She now adds the following:

In cell B1:  $=$ ROUND(A1, 2) In cell  $B2: =ABS(A2)$ In cell B3: =LARGE(A3:A5,2) In cell B4: =COUNTIF(D1:D6, "H\*")

What will be displayed in:

- 7.5.1 Cell B1?
- 7.5.2 Cell B2?
- 7.5.3 Cell B3?
- $7.5.4$  Cell B4? (4)

**[20]**

**TOTAL: 150** 

## **APPENDIX A**

#### **Clearwaters Monthly Report**

This month we sold and installed the following swimming-pools:

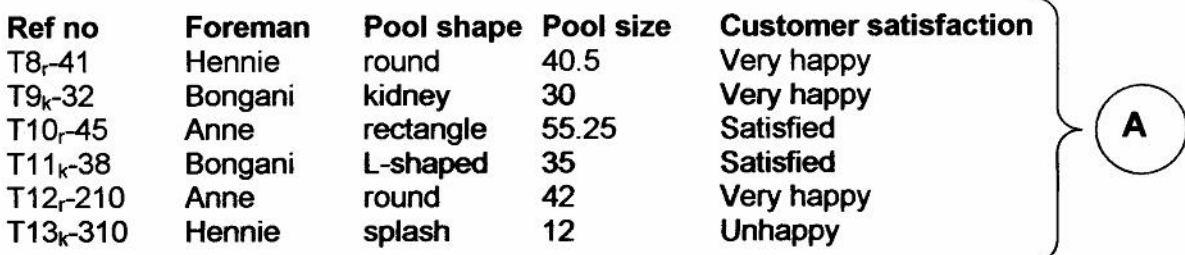

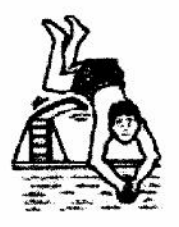

While we are pleased to see that most customers were happy, we would like to improve our service 8 so that every single customer rates his/her satisfaction as "very happy". To achieve this, we need to contact past unhappy customers to find out why they were unhappy.

Here is a list of customers to contact:

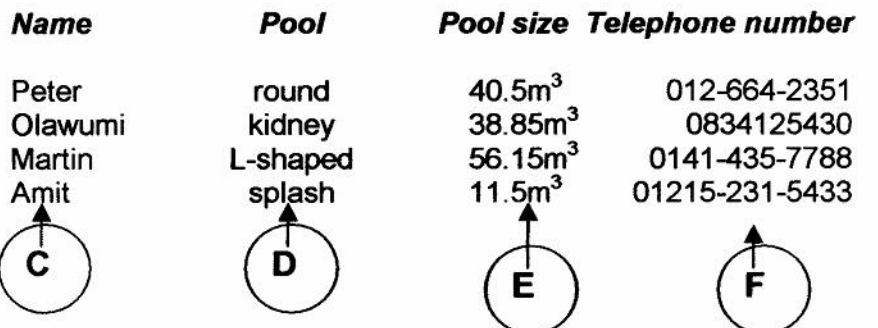

Here is an extract from a letter received from one of our happy customers:

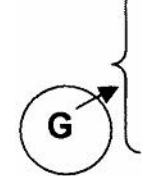

I would definitely recommend your company to my friends. The kidney-shaped pool that you installed for me is flawless. It was neatly built, the curves are very smooth, and the paving around the pool was also excellently done. Well done to Clearwaters!

To each one of you, thank you for all your hard work and effort.

Xolile